## **OCLC-Hosted EZproxy Implementation Process**

Please allow five (5) to eight (8) weeks from when we receive your completed [order form](https://www.oclc.org/content/forms/worldwide/en/ezproxy-hosted.html) for the first version of your server to be available for your testing. You will then have three (3) weeks to complete testing before billing is processed and you are transitioned to ongoing customer support. During implementation, please send any questions or comments to the Hosted EZproxy implementation team at [implementation@oclc.org.](mailto:implementation@oclc.org) Please be sure to include your library/institution name. For questions about ordering or billing, please contact Order Services at [orders@oclc.org.](mailto:orders@oclc.org) The table below outlines the implementation process for OCLC-hosted EZproxy:

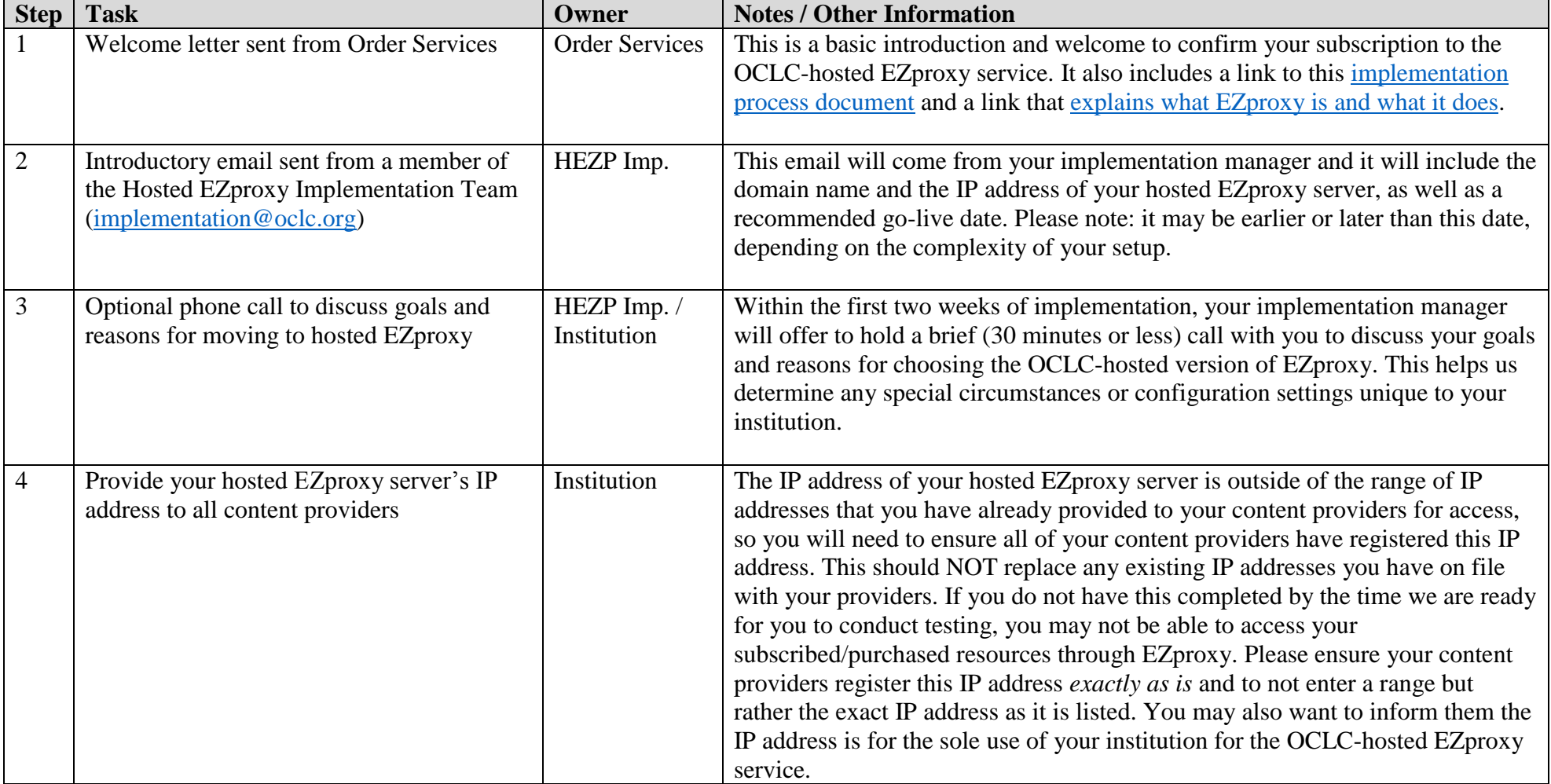

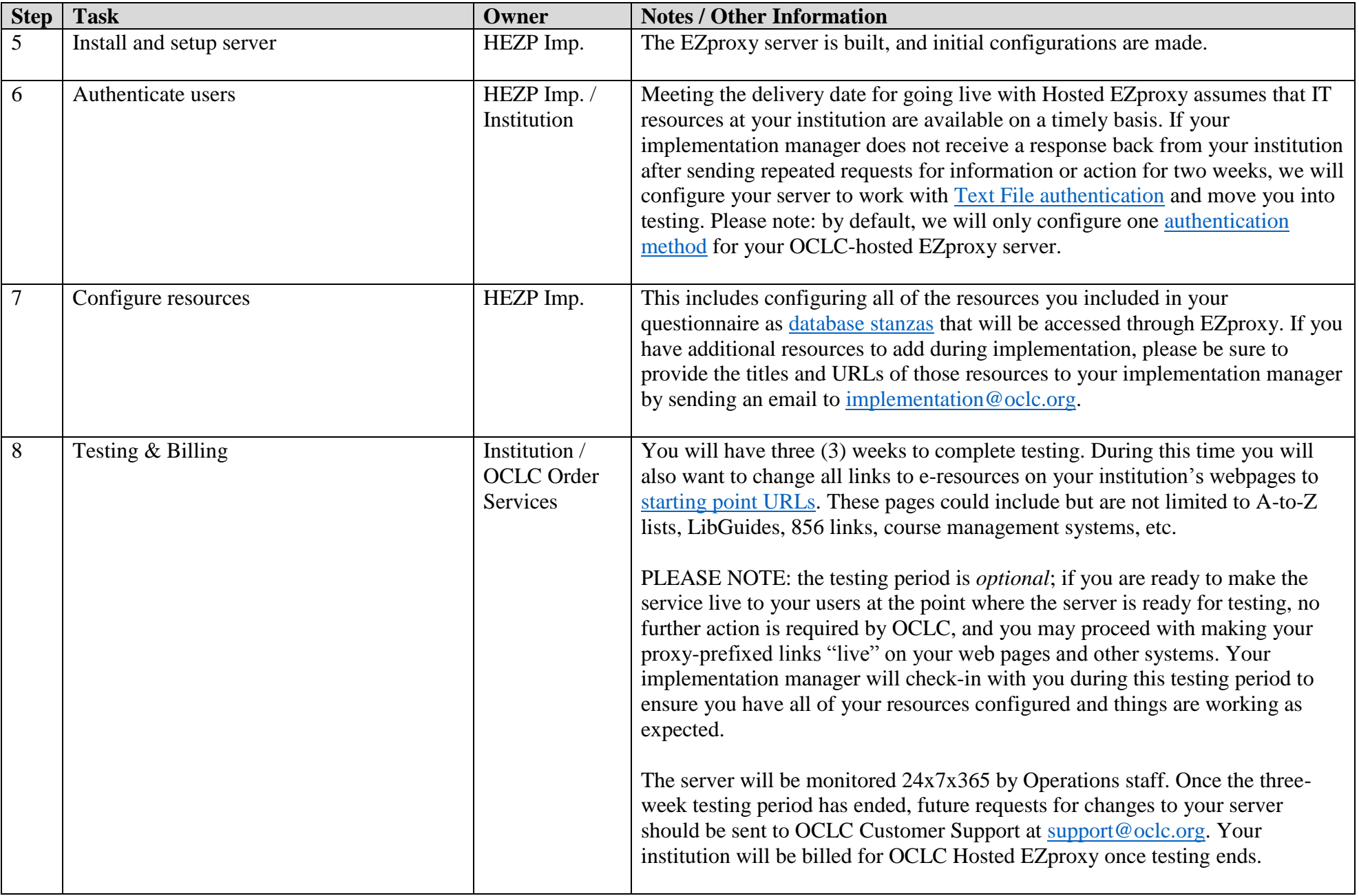

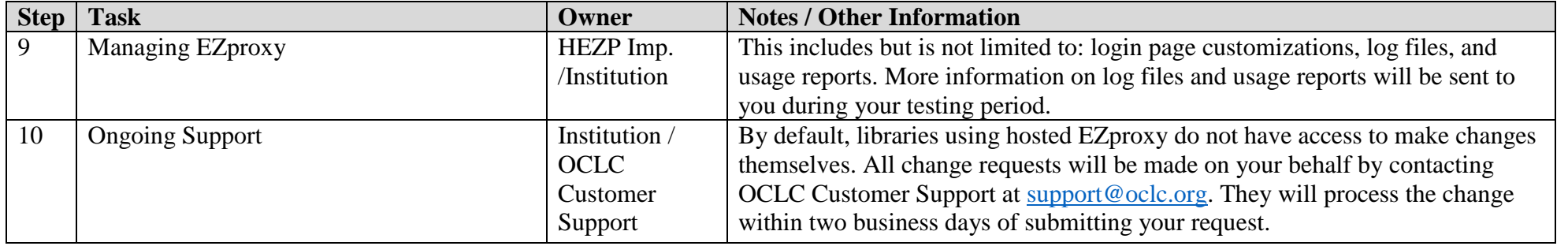